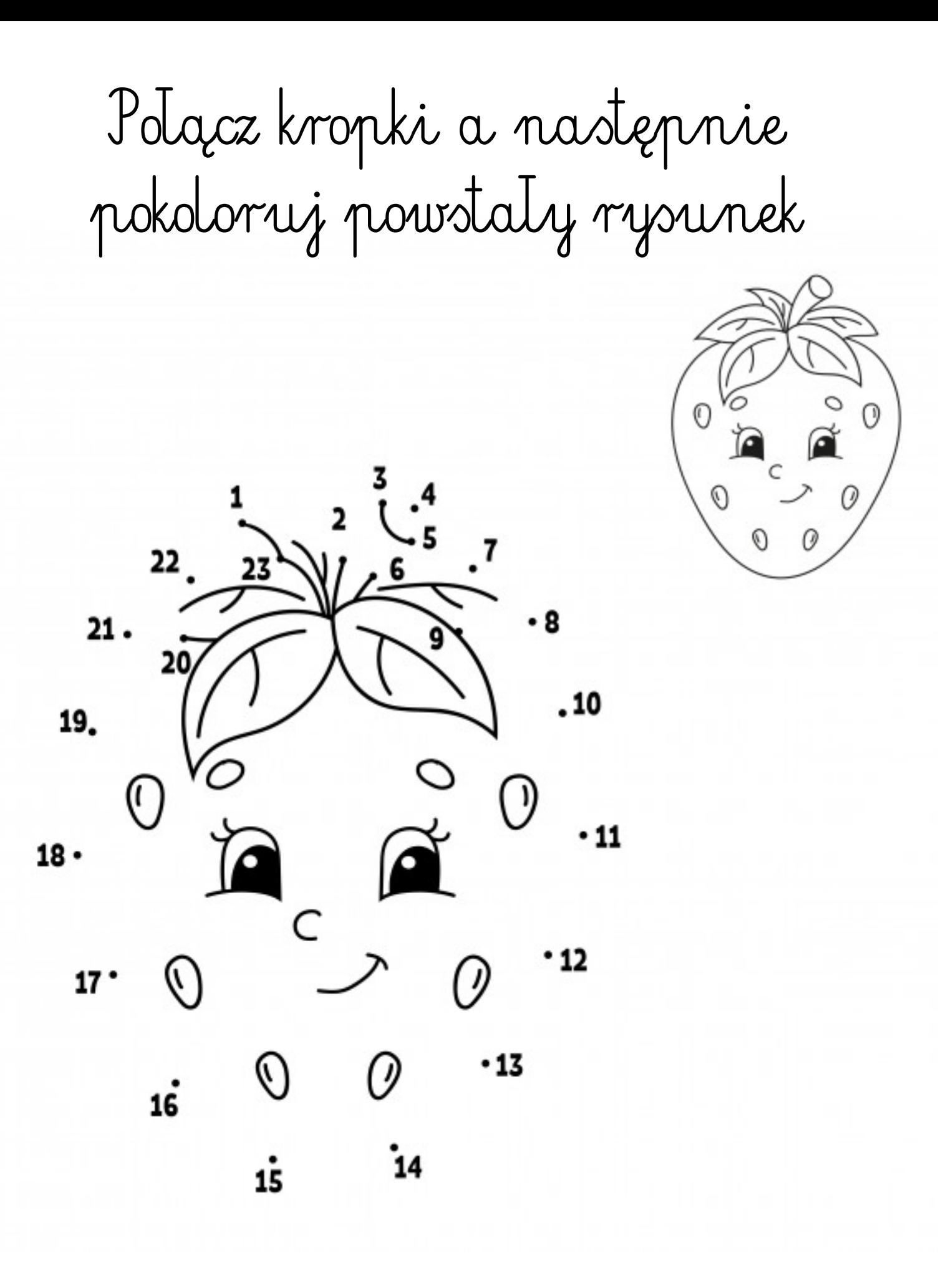

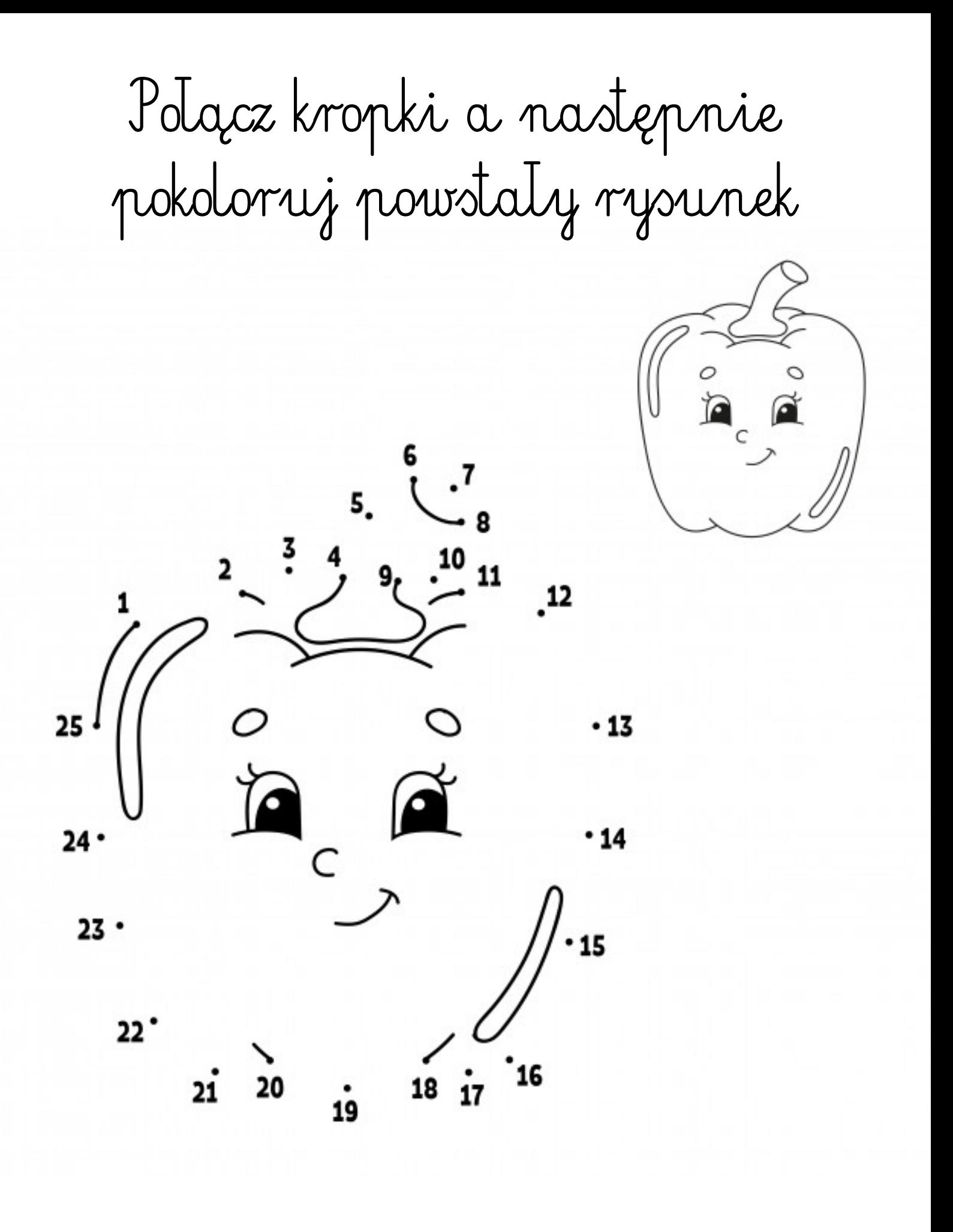

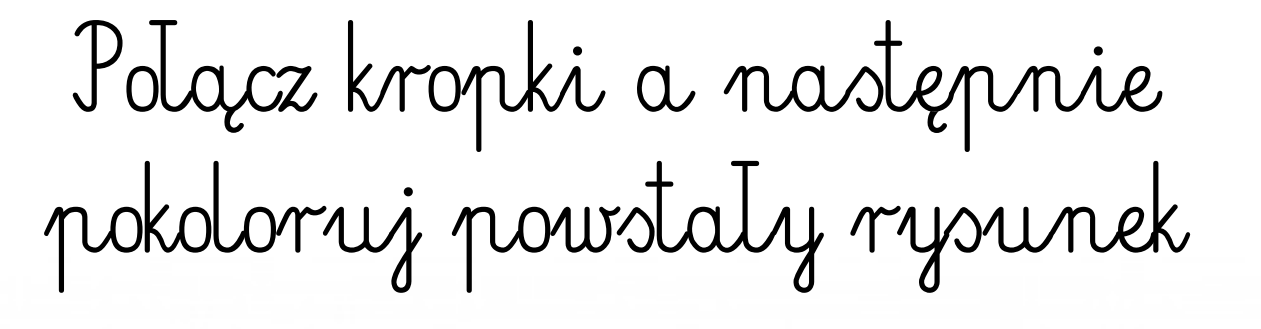

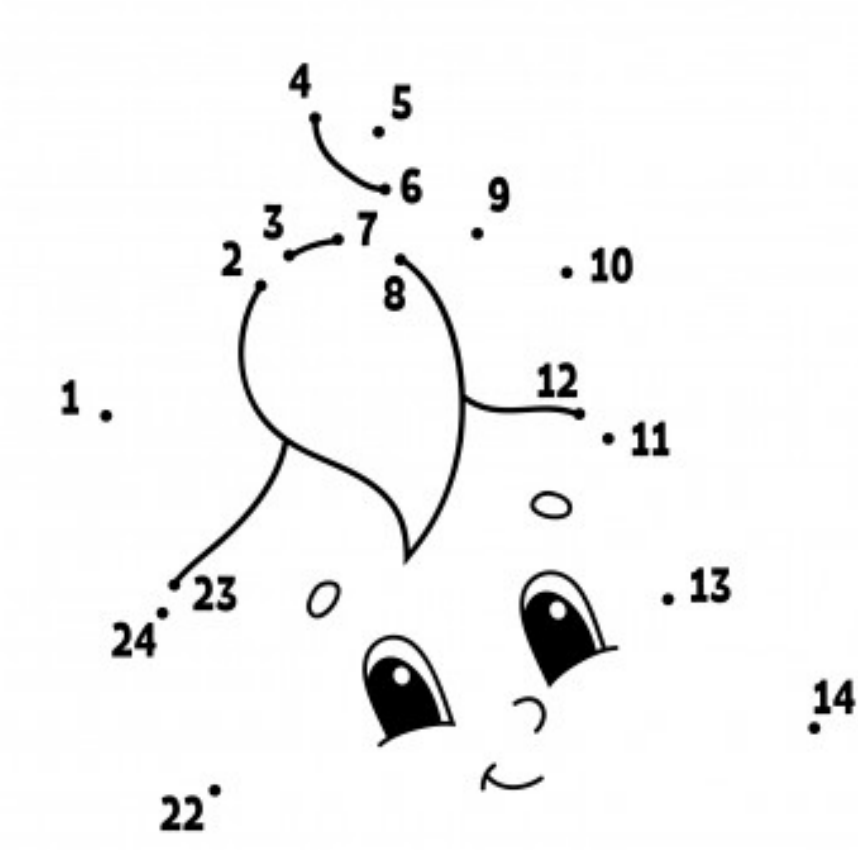

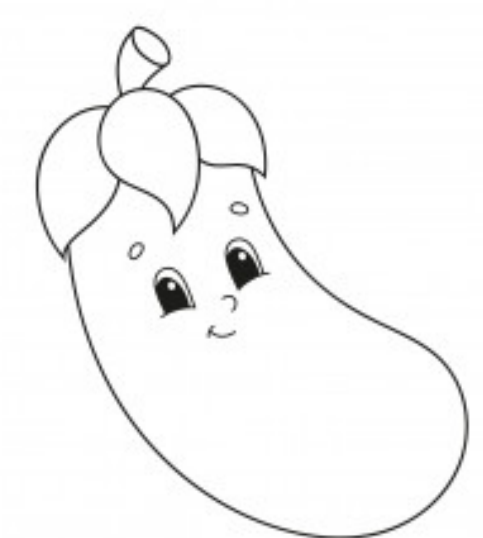

 $21$ 

20

ر.<br>19

 $.15$ 

 $\cdot$  16

17

18

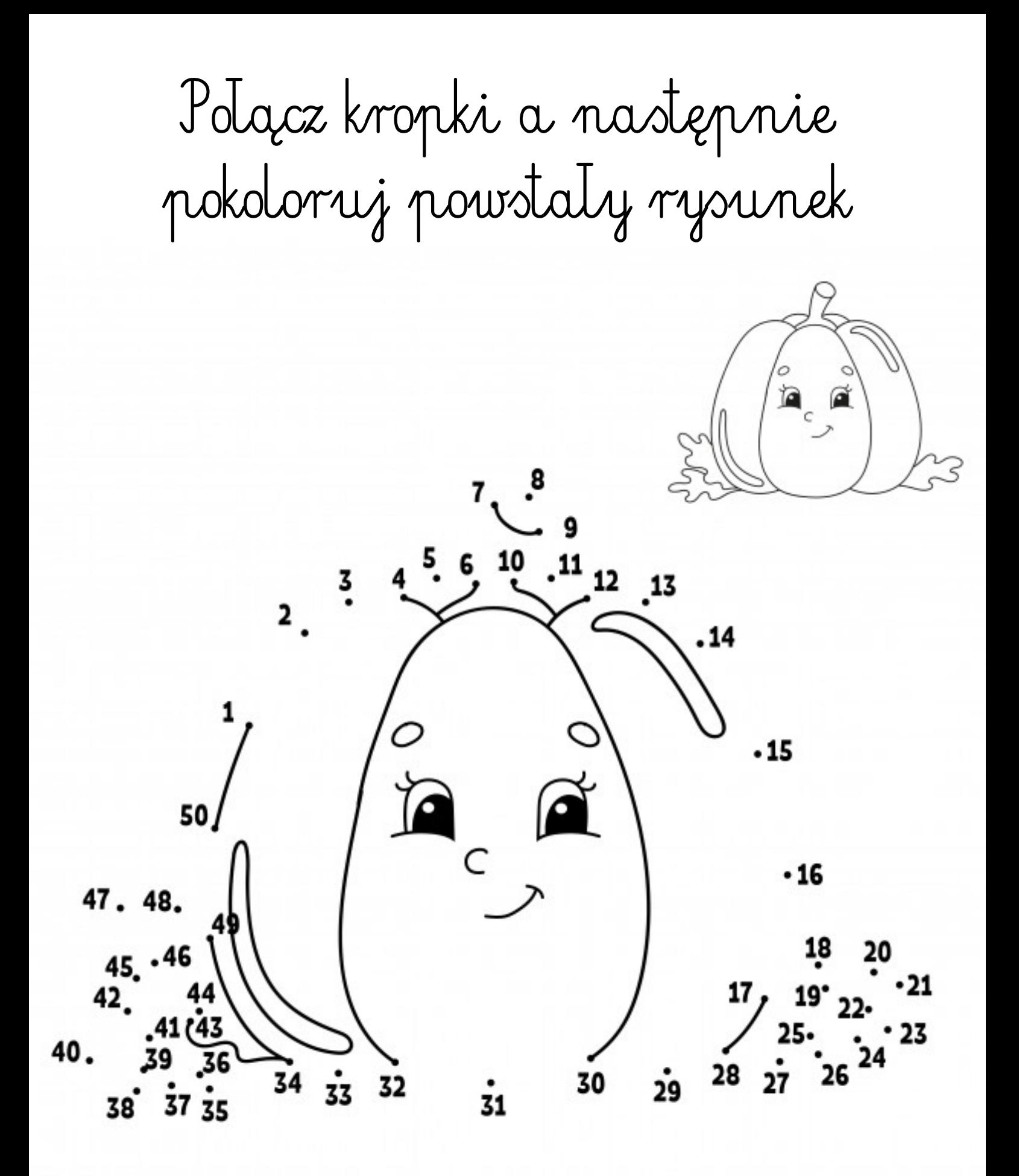

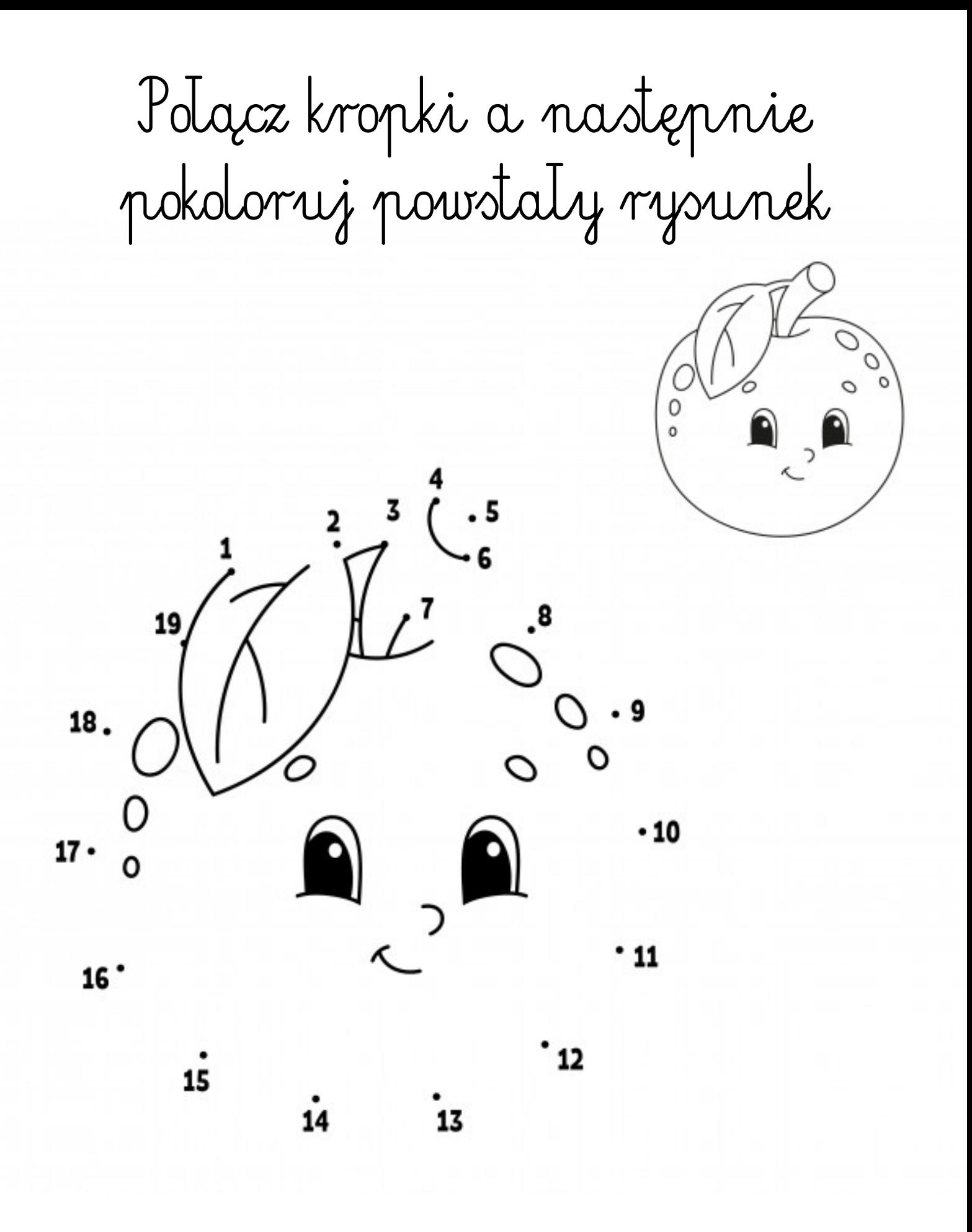

Połącz kropki a następnie pokoloruj powstały rysunek

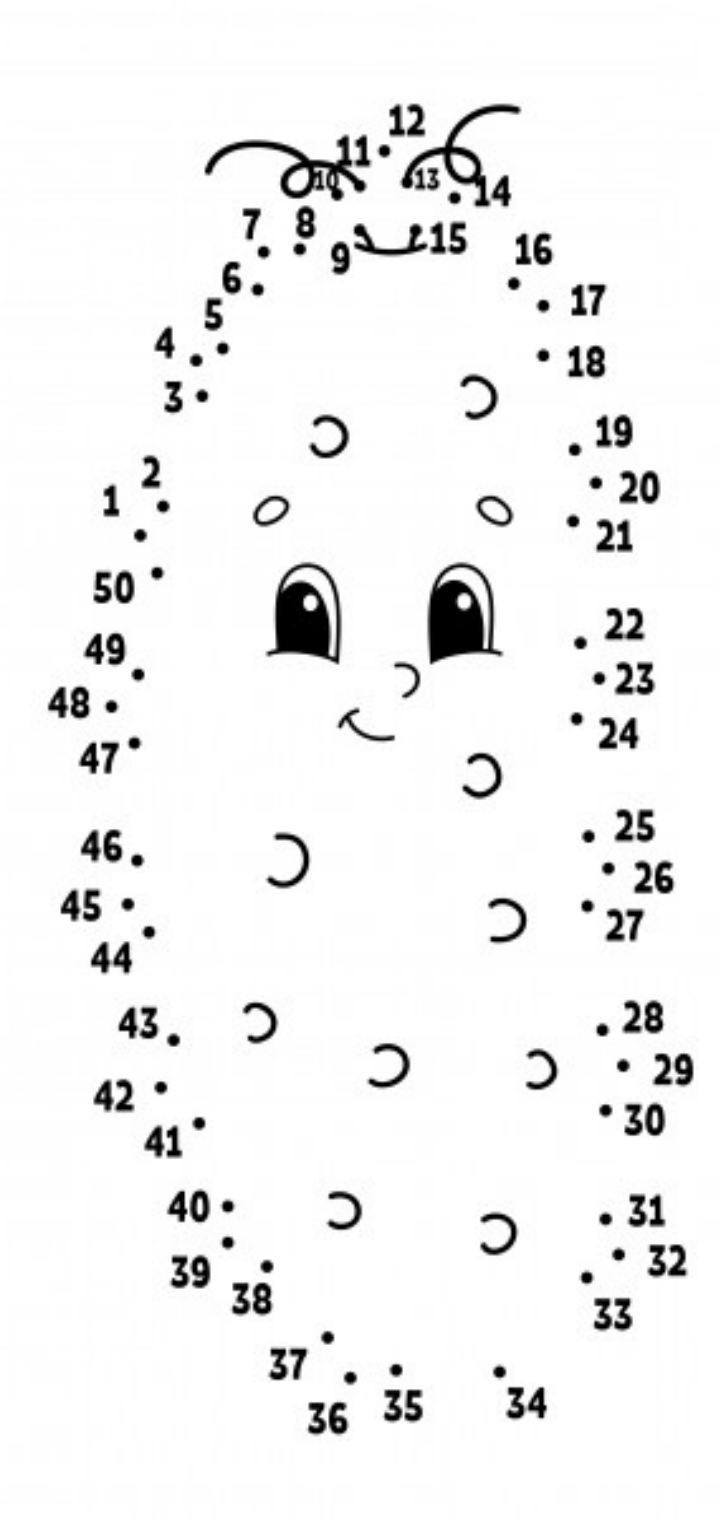

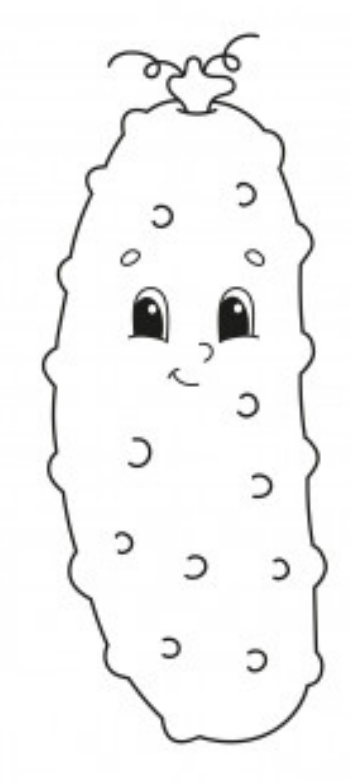

Połącz kropki a następnie pokoloruj powstały rysunek

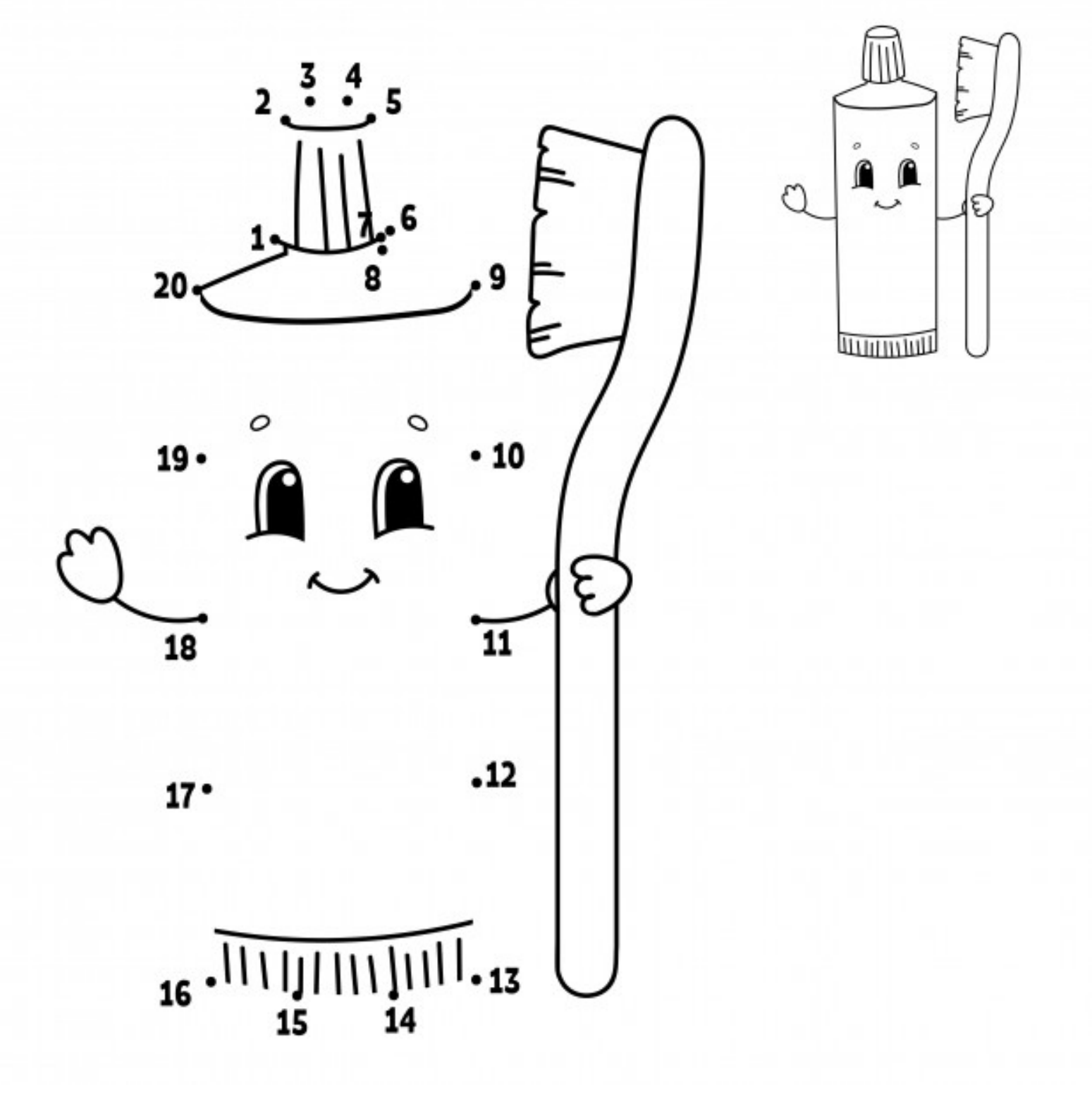

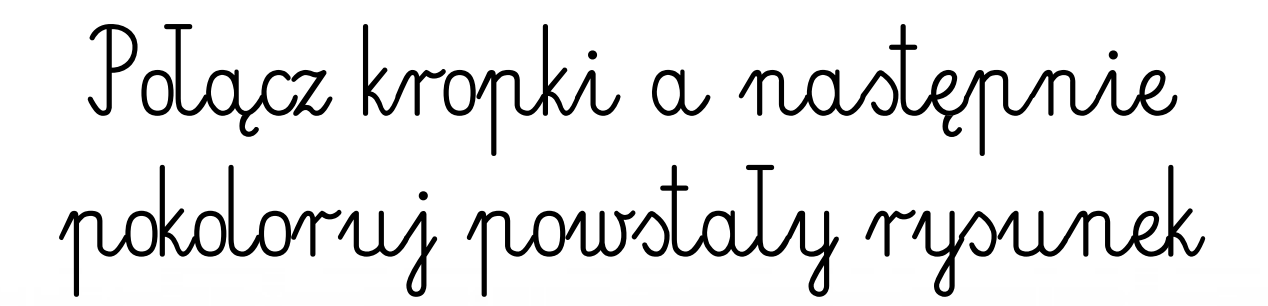

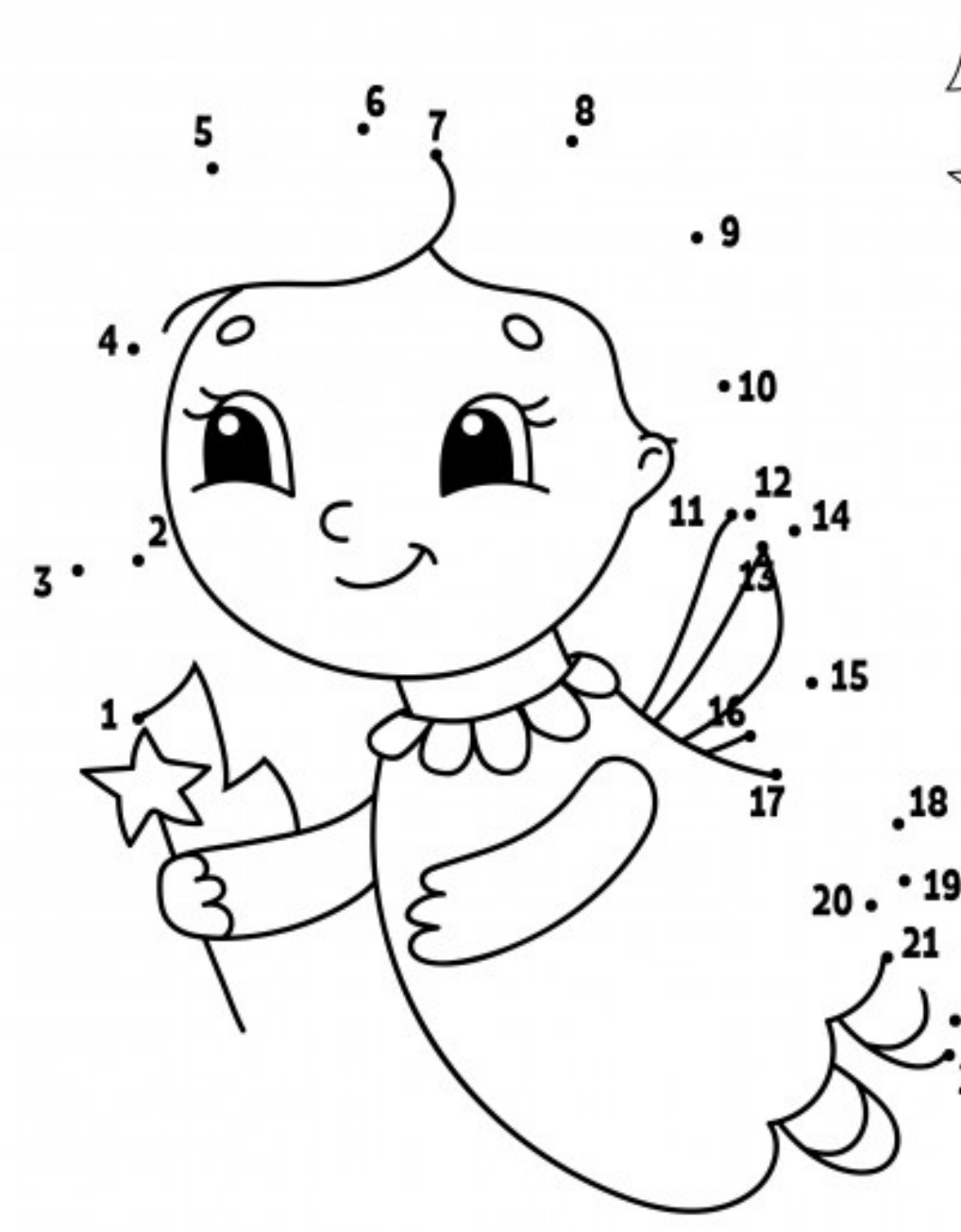

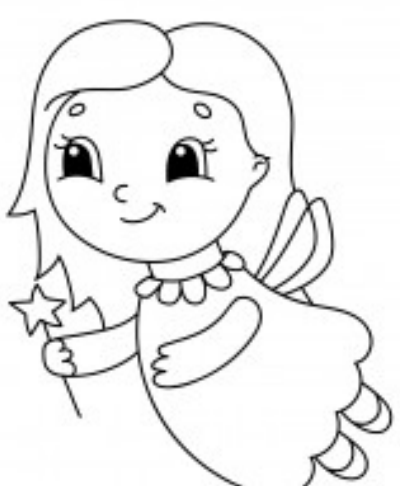

Połącz kropki a następnie pokoloruj powstały rysunek

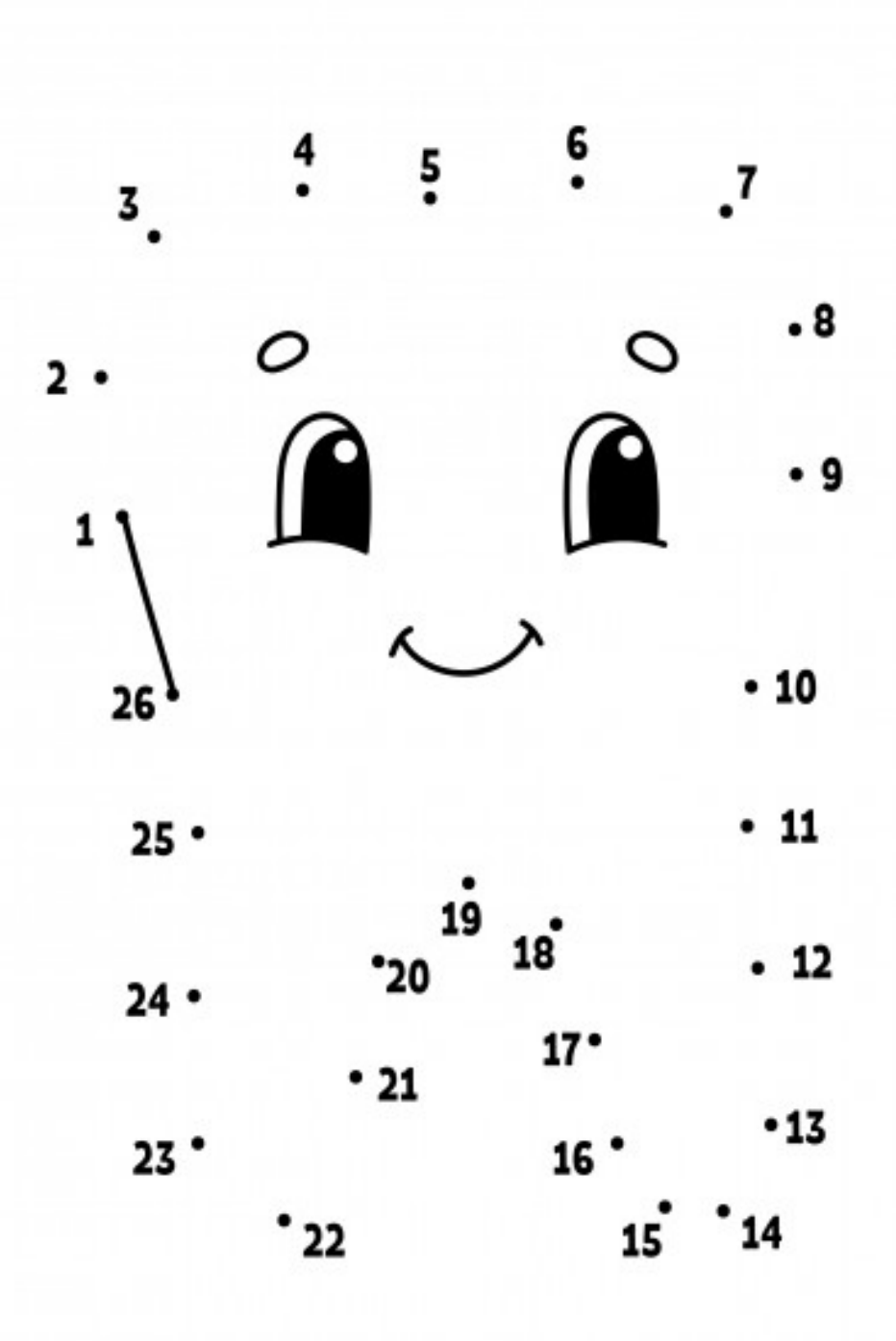

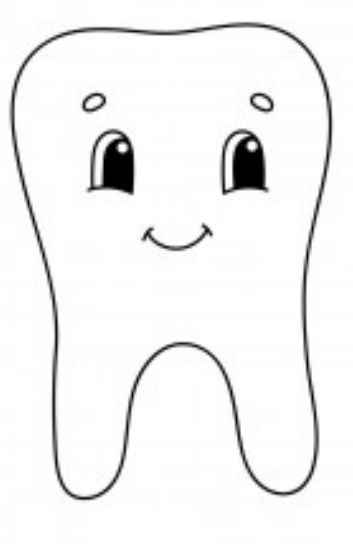

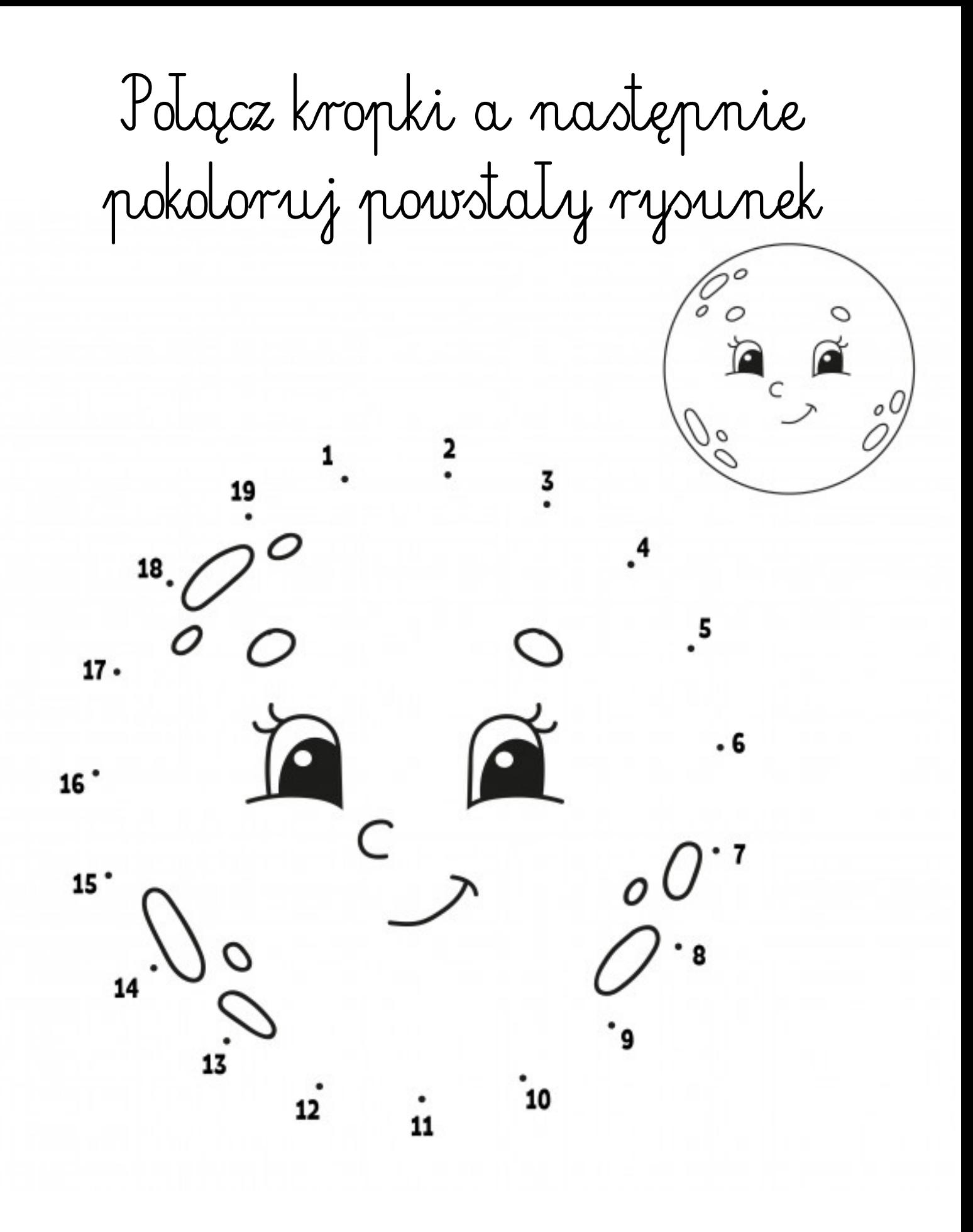